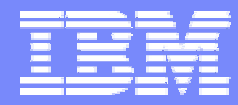

IBM Software Group

## 2006 B2B Customer Conference *B2B – Catch the Next Wave*

# B9: Implementing / Understanding Business Ids

WebSphere. software

David Hixon, IBM B2B Architect

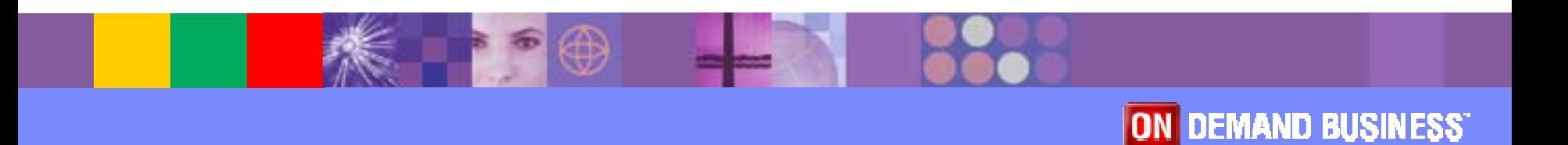

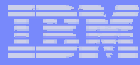

## The Birthplace and Inventor of Business IDs

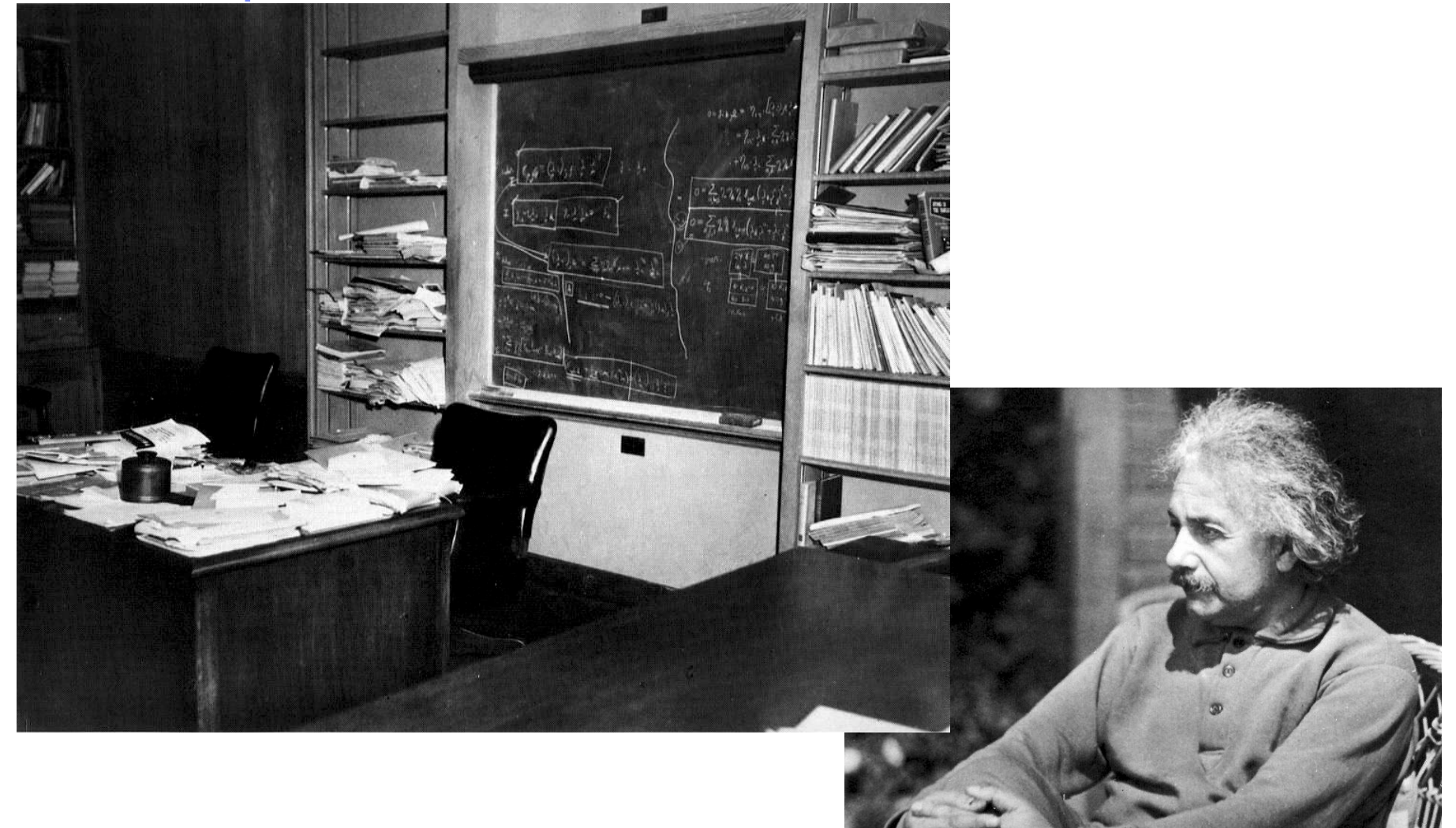

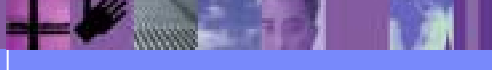

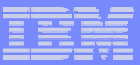

# **Objectives**

- !Define Business IDs
- **Explain the core concepts of business IDs** 
	- $\triangleright$  Purpose of business IDs
	- $\triangleright$  Relationship to rules and usages
	- $\triangleright$  Trading Partner look up algorithm
- **. Work through the business ID setup for an** example scenario
- **. Demonstrate that business IDs actually work**

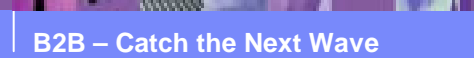

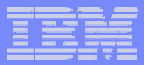

#### Introduction to Business IDs

- ! Business IDs are names by which a trading partner is known to various applications
- **A trading partner can have many business IDs** 
	- $\triangleright$  Vendor number in the accounts payable and purchasing systems
	- $\triangleright$  Customer number in the accounts receivable and CRM systems
	- $\triangleright$  Interchange ID and qualifier in an EDI interchange
	- $\triangleright$  Etc.
- **The business ID used can vary by document type, i.e. vendor** number in an X12 850 and customer number in an X12 856 advance ship notice

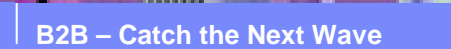

#### Business IDs are Part of the Trading Partner Profile

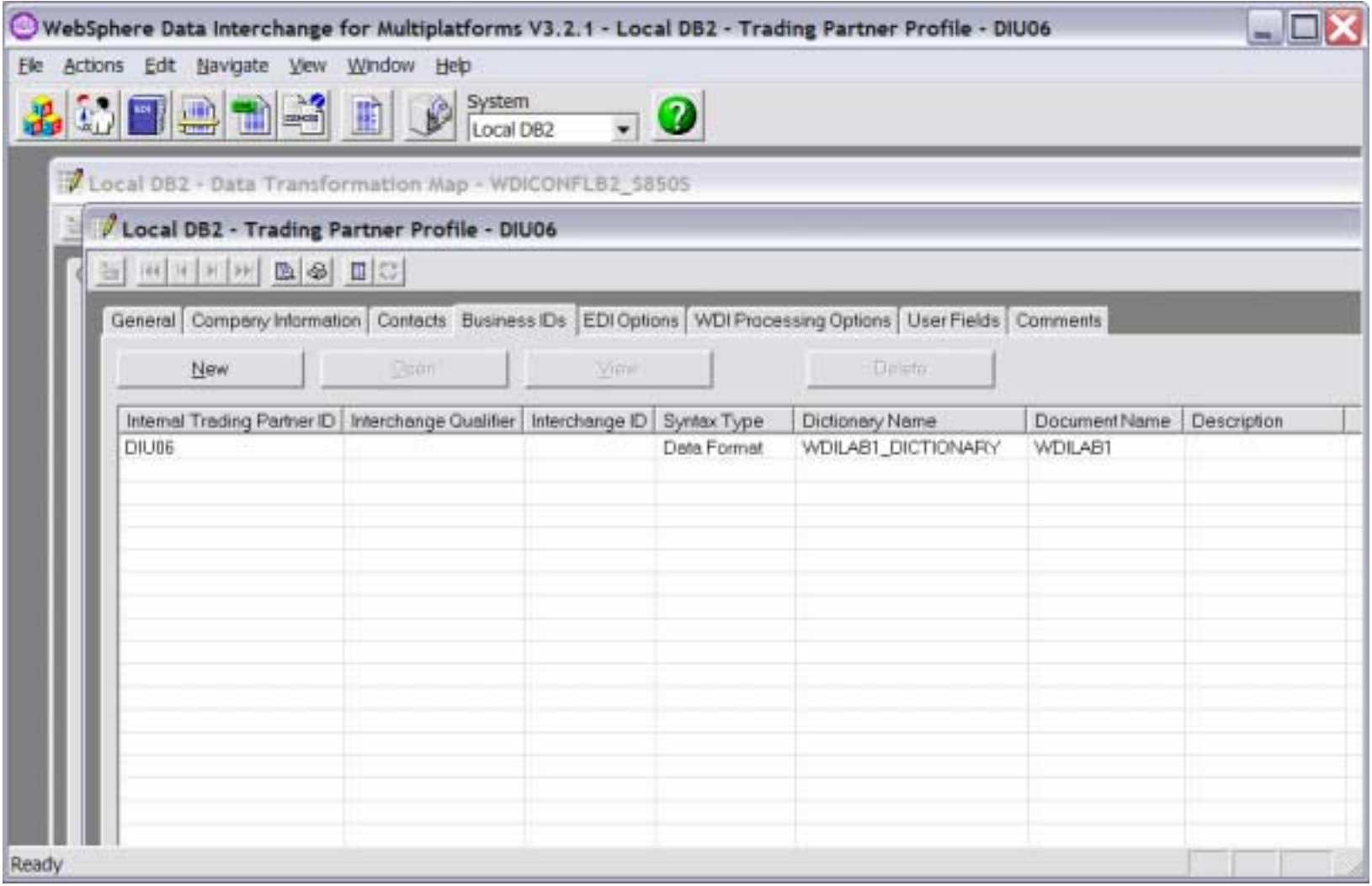

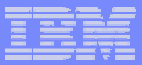

#### Core Ideas of Business IDs

**Purpose of business IDs** – map the trading partner identifier(s) used in a document to a trading partner profile in WDI

#### !**Relationship to rules**

- $\triangleright$  Rules are a relationship between a sending trading partner profile, a receiving trading partner profile and a map
- $\triangleright$  Business IDs are used to
	- Determine the sending and receiving trading partner profiles associated with the source msg
	- Populate the sending and receiving trading partner identifiers in the target message
- ! **Relationship to usages –** Business IDs don't apply to usages (usages work the same as they did before)

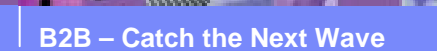

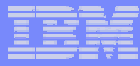

#### Sending Trading Partner Look Up Algorithm for Rules

- 1. Look at the source message definition and see if a location is specified for the sending trading partner. If so, then
	- 1.Get the name of the sending trading partner profile from that field or element.
- 2. If no location specified for the sending trading partner profile, then check to see if a location was specified for a sender qualifier and ID. If so, then
	- 1.Retrieve the qualifier and ID values from the specified fields or elements.
	- 2. If a matching business ID (and matching document ID if specified) exists, then the associated trading partner is the sending trading partner
- 3. If no location was specified for a sender qualifier and ID, then check to see if a location was specified for an internal trading partner ID. If so, then
	- 1.Retrieve the internal trading partner ID value from the specified field or element.
	- 2. If a matching business ID (and matching document ID if specified) exists, then the associated trading partner is the sending trading partner
- 4. If a matching trading partner profile has not been found, then the sending trading partner is "UNKNOWN".
- $\blacktriangleright$  The receiving trading partner look up is the same except it considers fields or elements associated with the receiving trading partner.

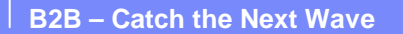

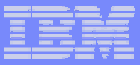

#### A Simple Example Scenario

#### **Scenario overview**

- $\triangleright$  Purchase order in ADF format coming from application
- $\triangleright$  Need to translate it into an X12V4R1 850 transaction
- $\triangleright$  ADF contains a field called "VENDORNUMBER" that is the internal trading partner ID of the vendor that we are sending the purchase order to
- ► One of the trading partners has a nickname of "DIU06" and an internal trading partner ID of "DIU06"
- **Setup overview** 
	- $\triangleright$  Configure the source message definition to specify the field(s)/element(s) that contain the business ID(s)
	- $\triangleright$  Create a rule for the map
	- $\triangleright$  Associate the business ID with the trading partner

# Open the Data Format Definition

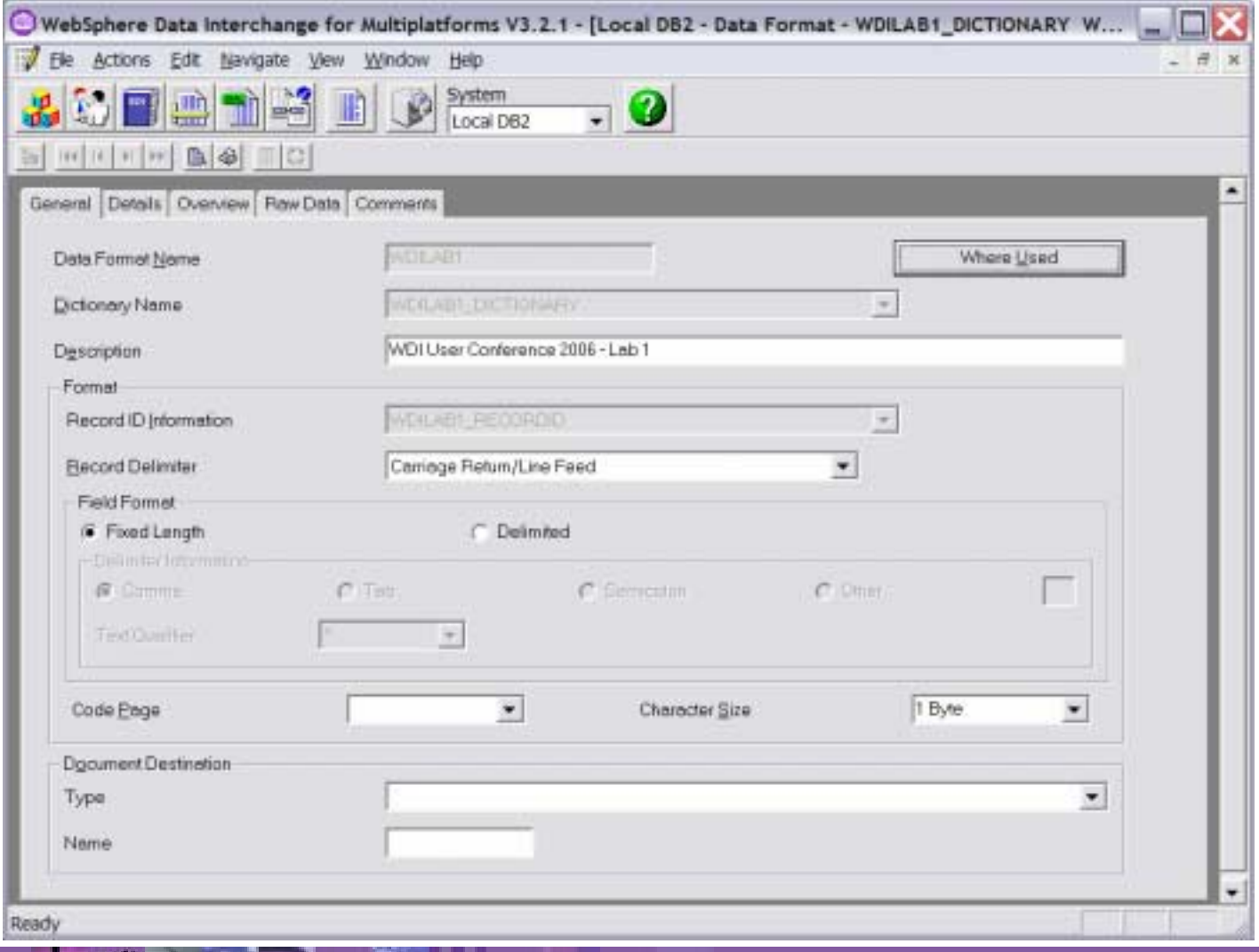

# Specify the Field that Contains the INTPID

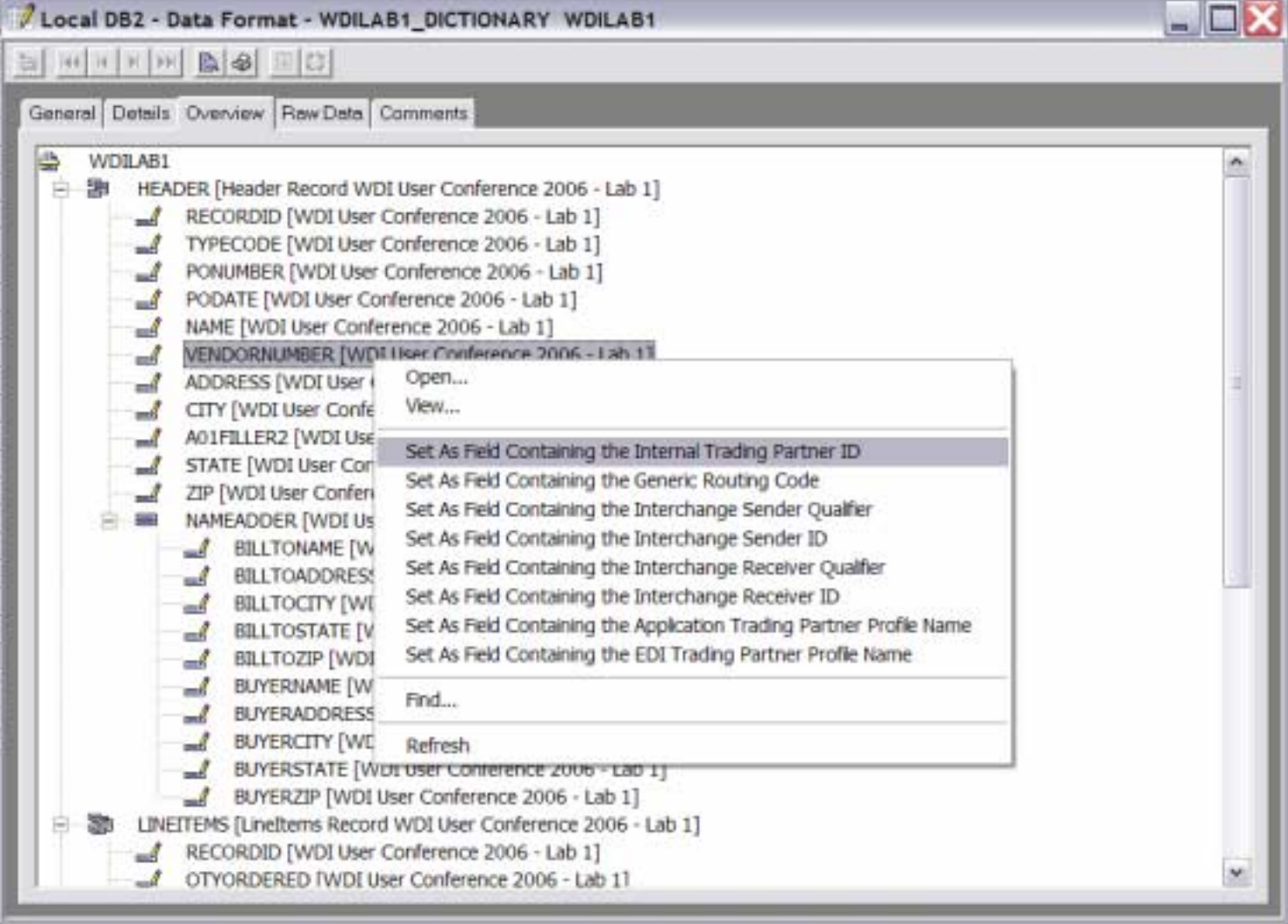

**B2B – Catch the Next Wave**

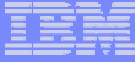

# Create a Rule for the DIU06 Trading Partner

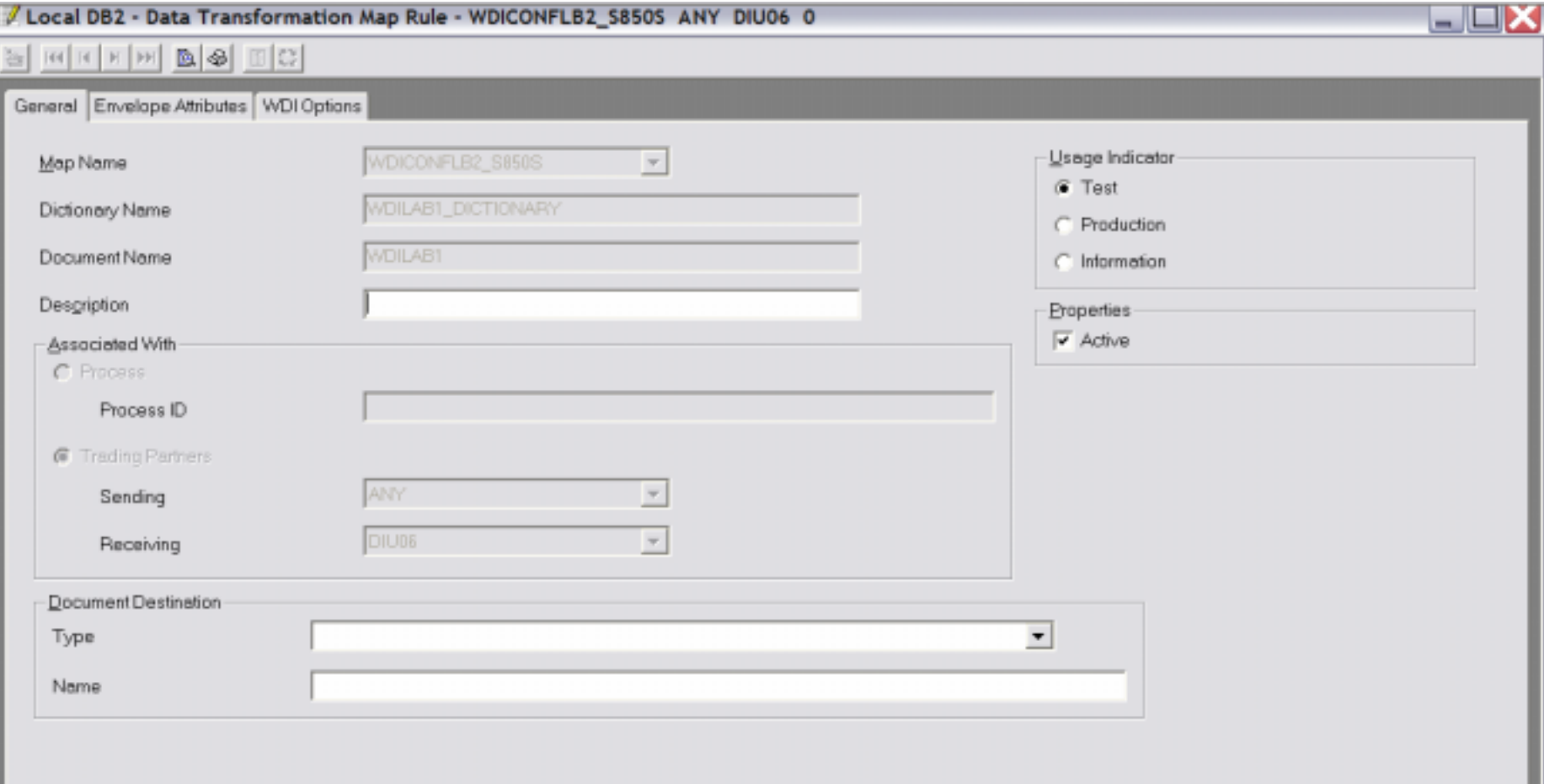

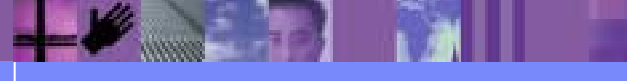

**B2B – Catch the Next Wave**

# Open the Trading Partner Profile for DIU06

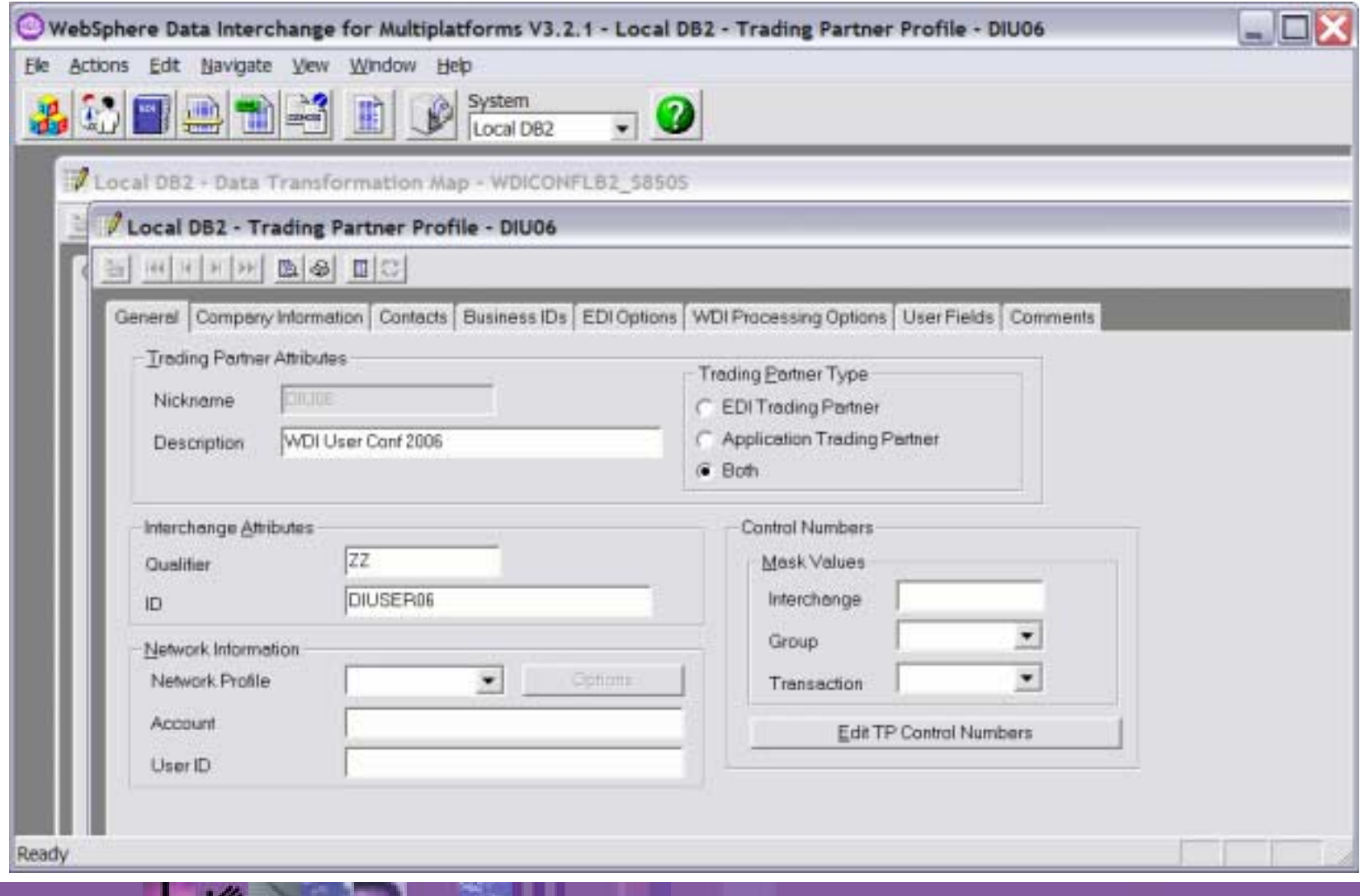

# Add a Business ID of "DIU06"

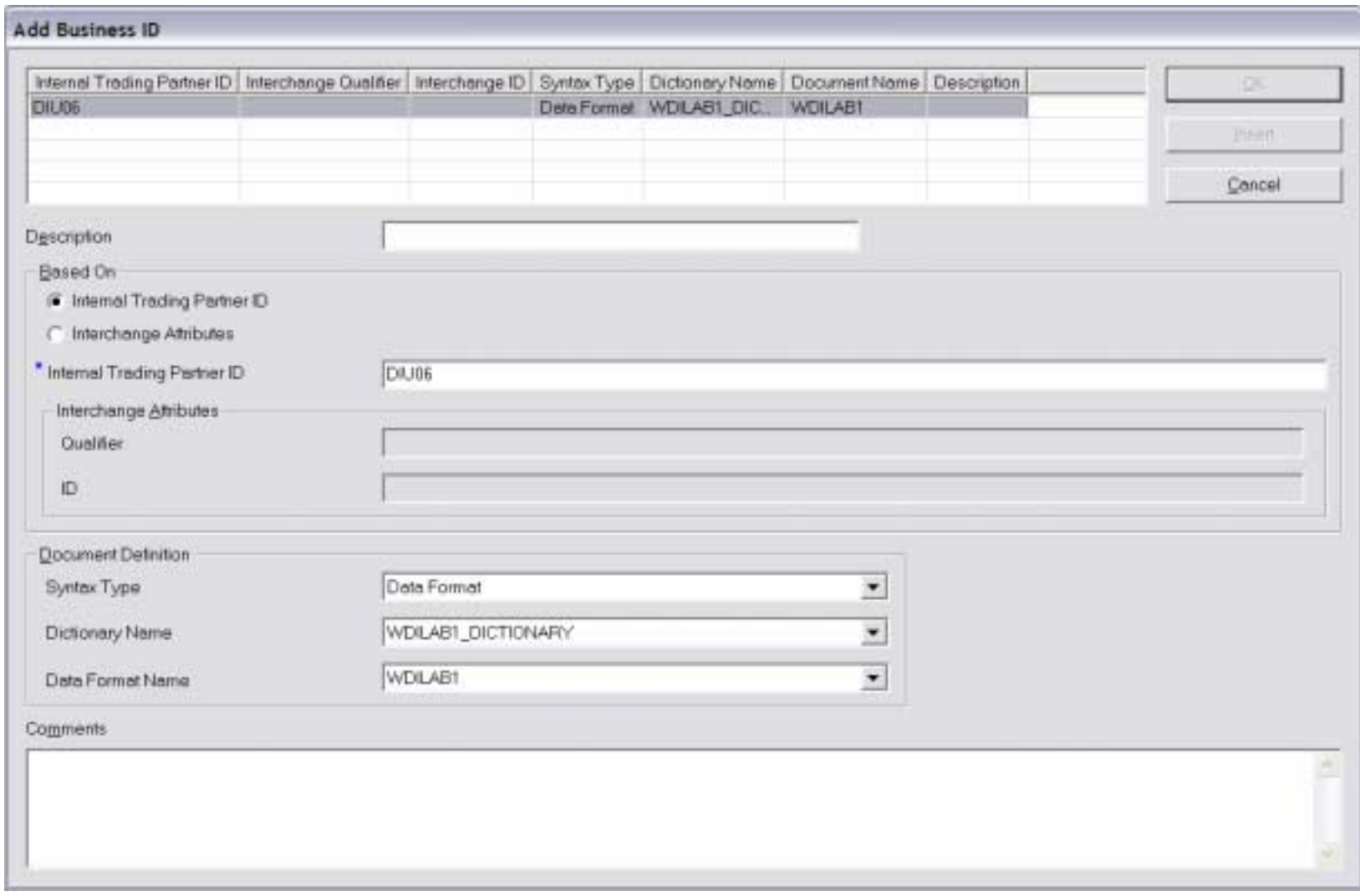

# View the Business IDs to Confirm Add

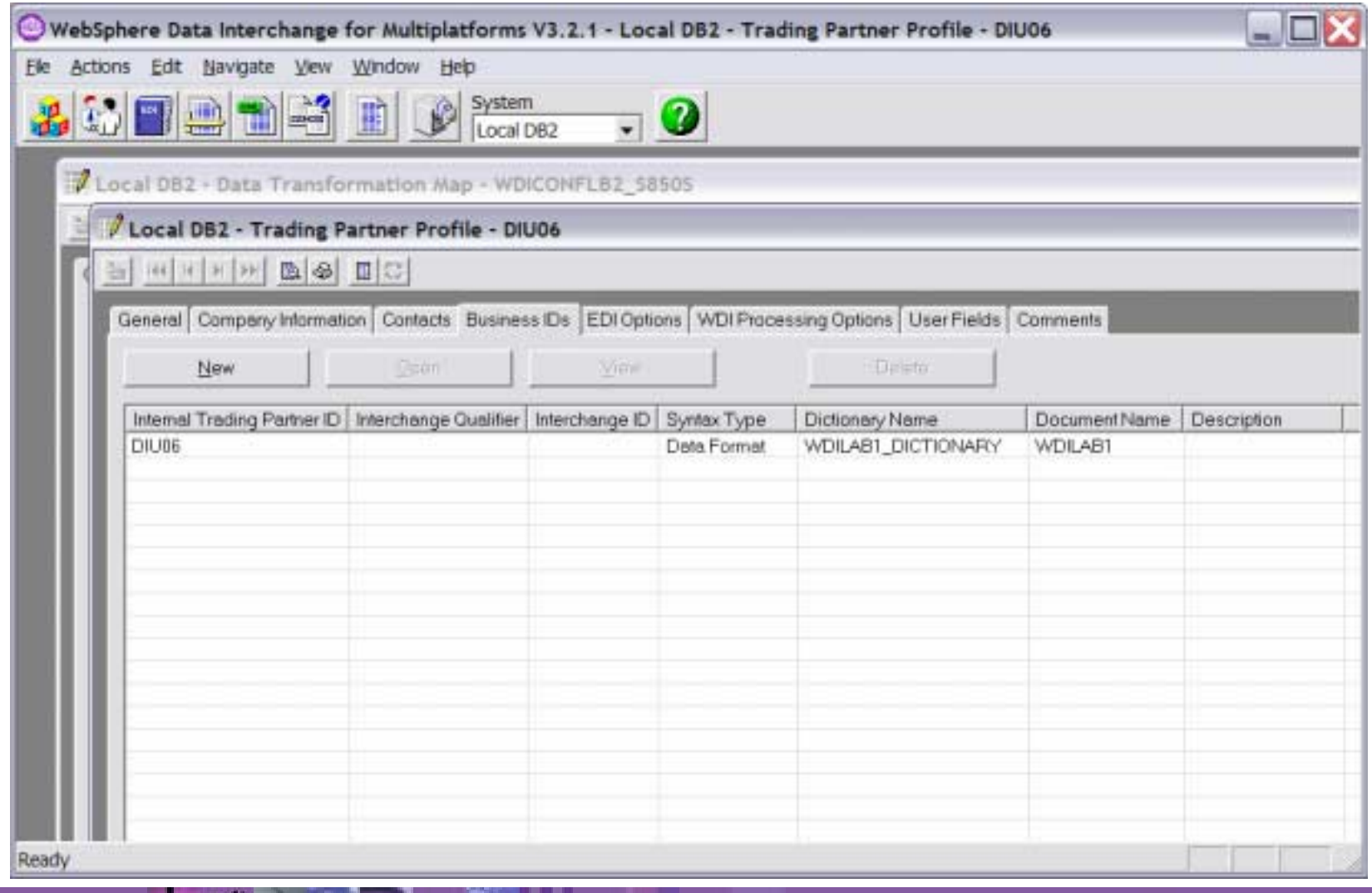

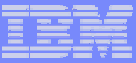

#### ID and Qualifier as Opposed to Internal Trading Partner ID

- **. What if the ID in the source message was a two** part identifier (like qualifier/ID)?
- ! Business IDs support two part identifiers for all syntaxes (edi, xml and adf)
- **Message definition utilities for EDI, XML and ADF** all support the specification of two part identifiers
- $\blacksquare$  Let's take a look at how it is done  $\dots$  .

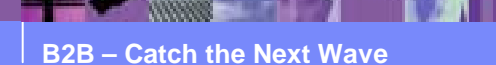

#### ADFs - Specify Field that Contains the Receiver Qualifier

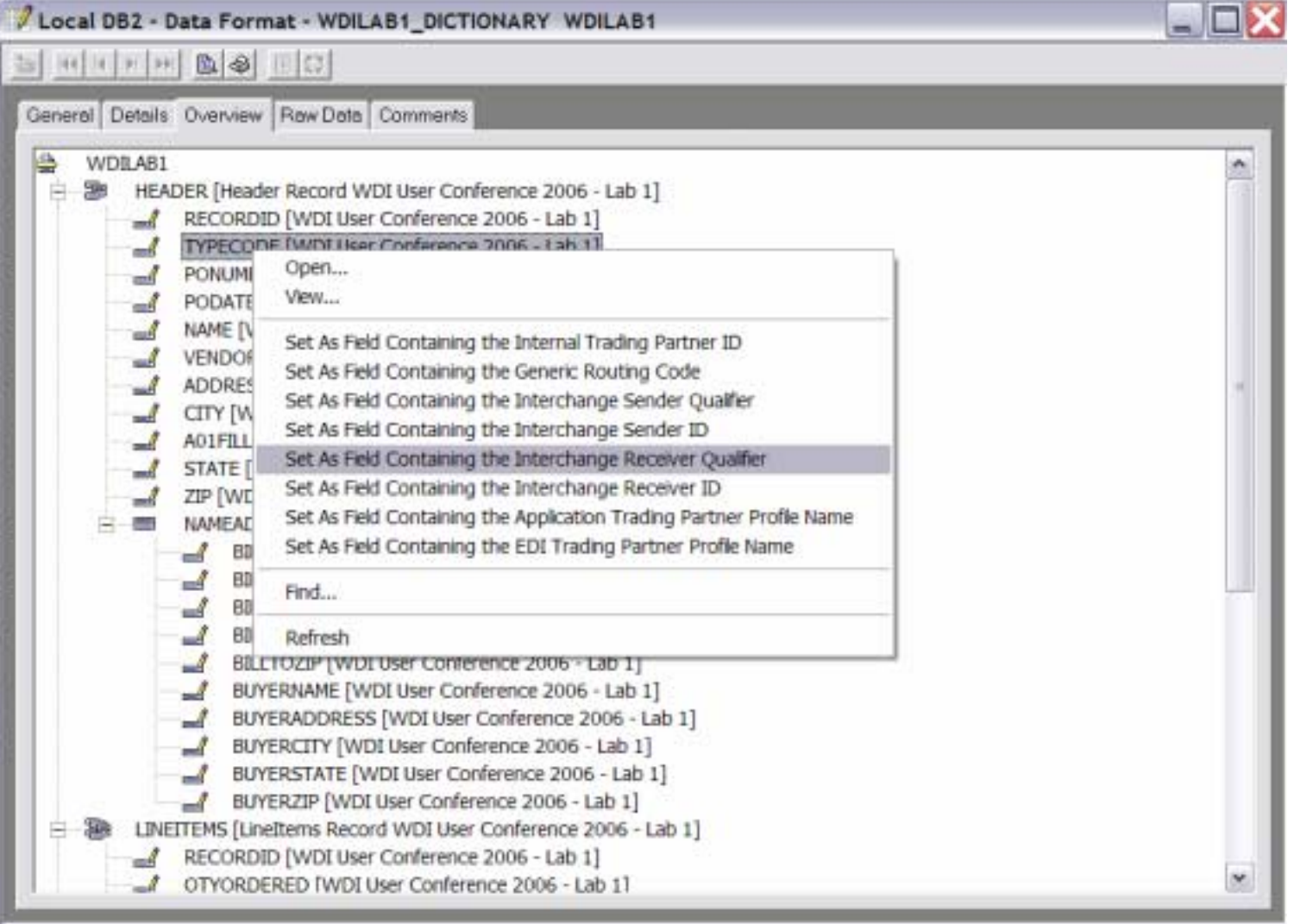

#### ADFs - Specify the Field that Contains the Receiver ID

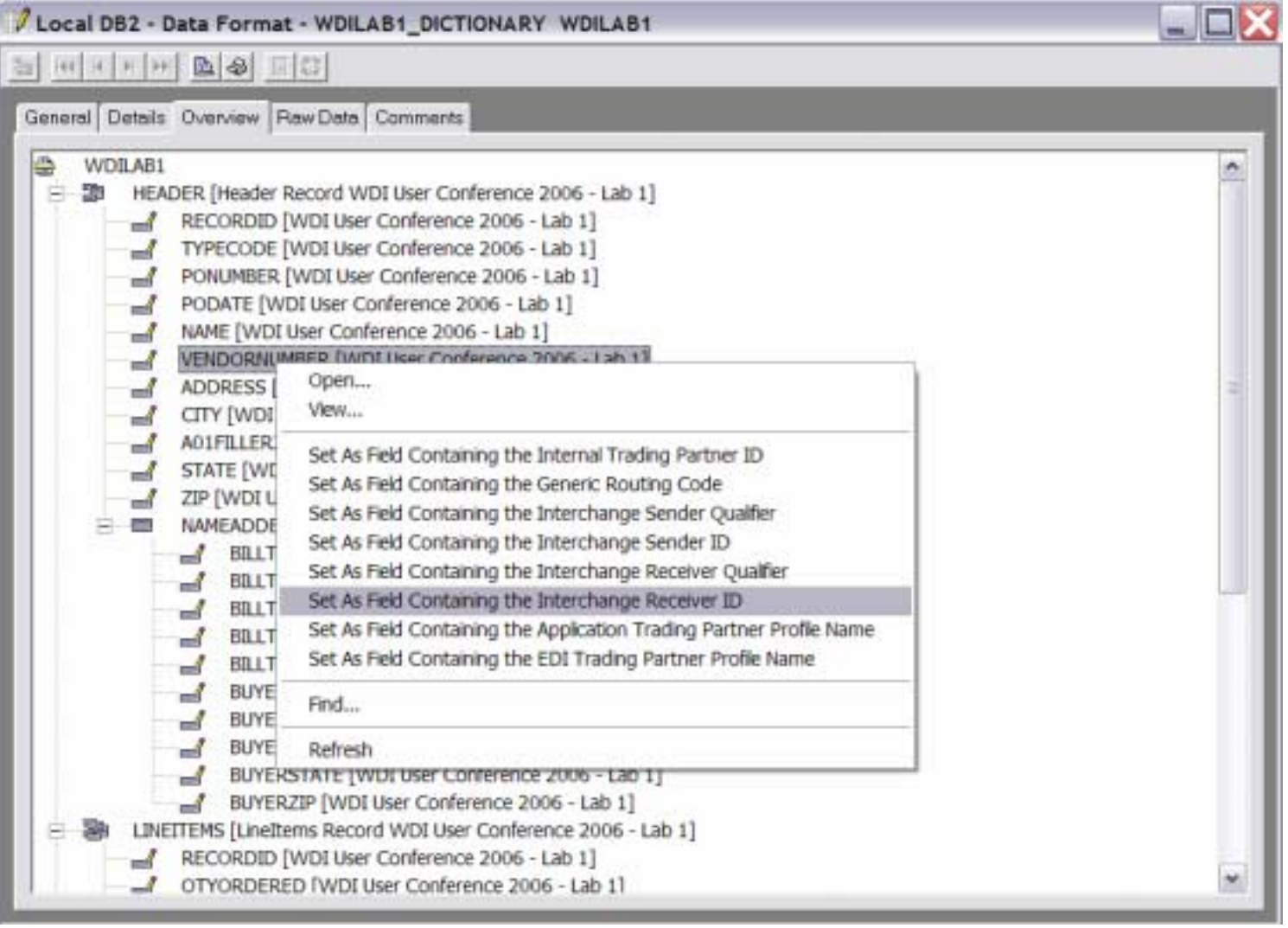

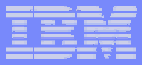

# Business IDs for EDI and XML

#### ! EDI

- ► Business IDs are always two part (except for GS only enveloping)
- $\triangleright$  The elements containing the IDs are fixed and specific to the type of envelope (X12, ISO 9735, etc.)
- $\blacksquare$  XML
	- $\triangleright$  Works the same as ADFs
	- $\triangleright$  Let's look at how it is done  $\dots$ .

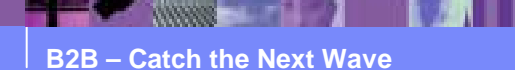

# Open the Schema Definition (XML)

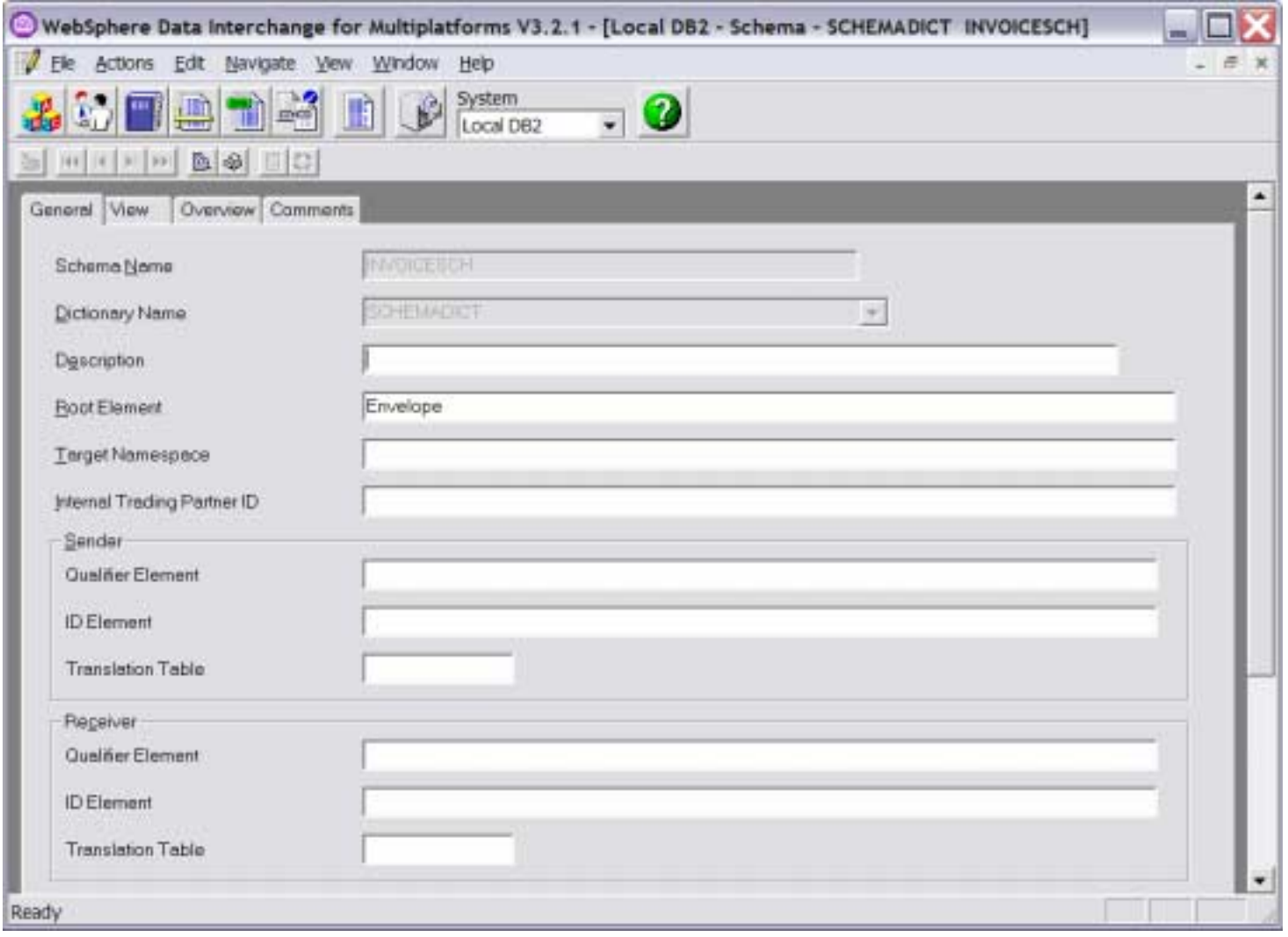

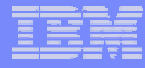

# Specify the Field that Contains the INTPID

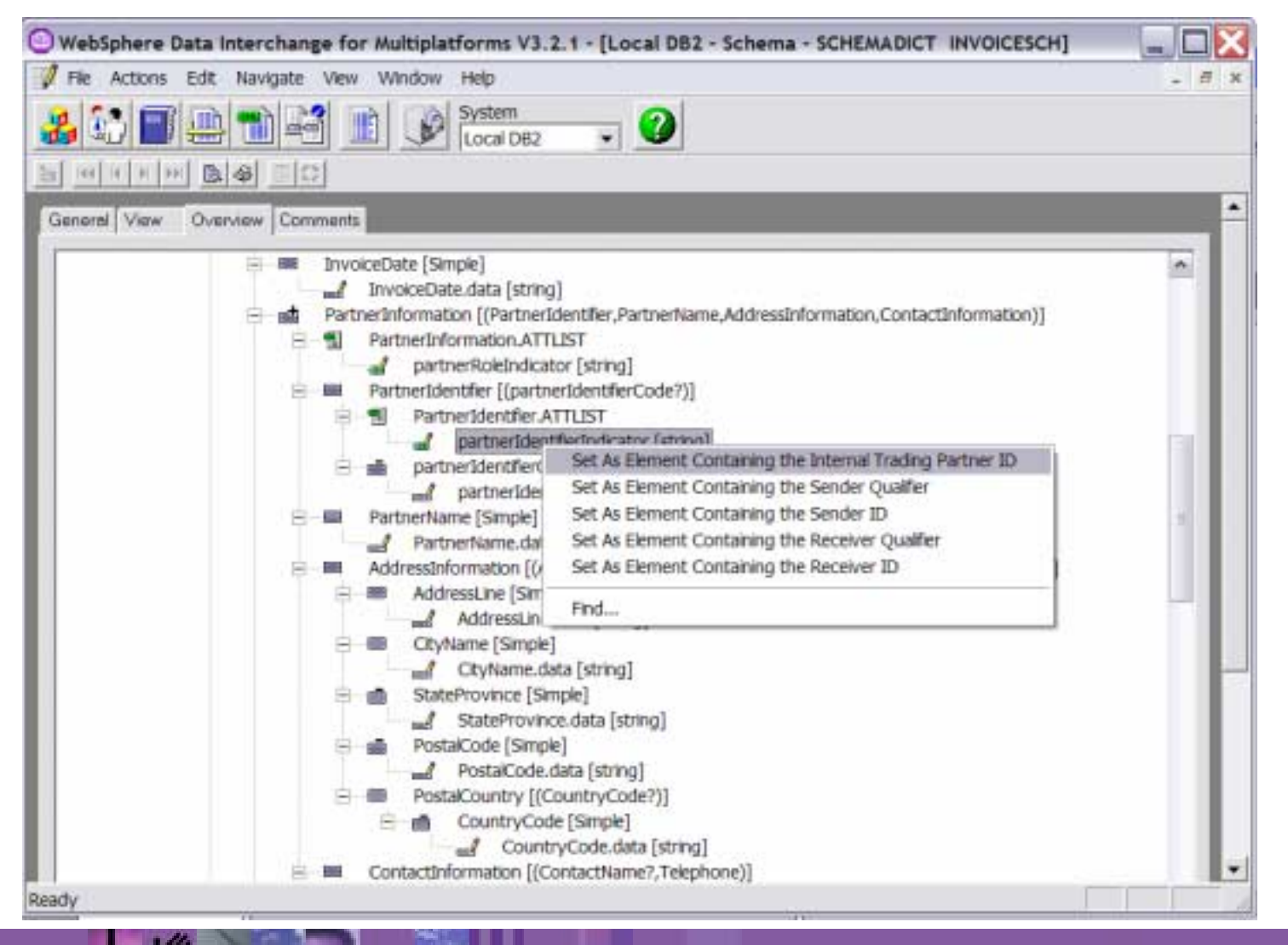

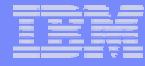

#### Or Specify the Field that Contains the Receiver Qualifier

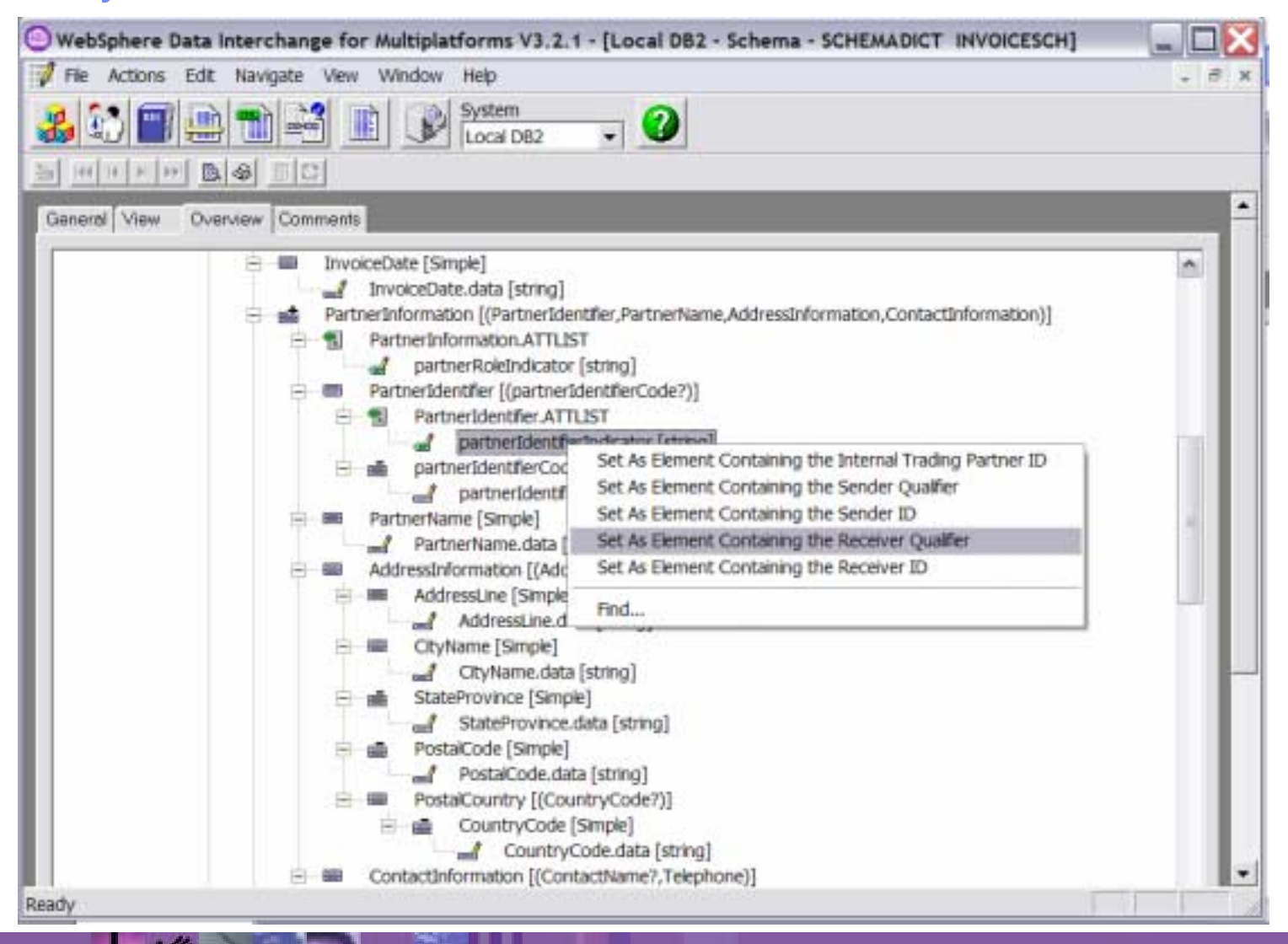

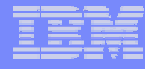

#### And Specify the Field that Contains the Receiver ID

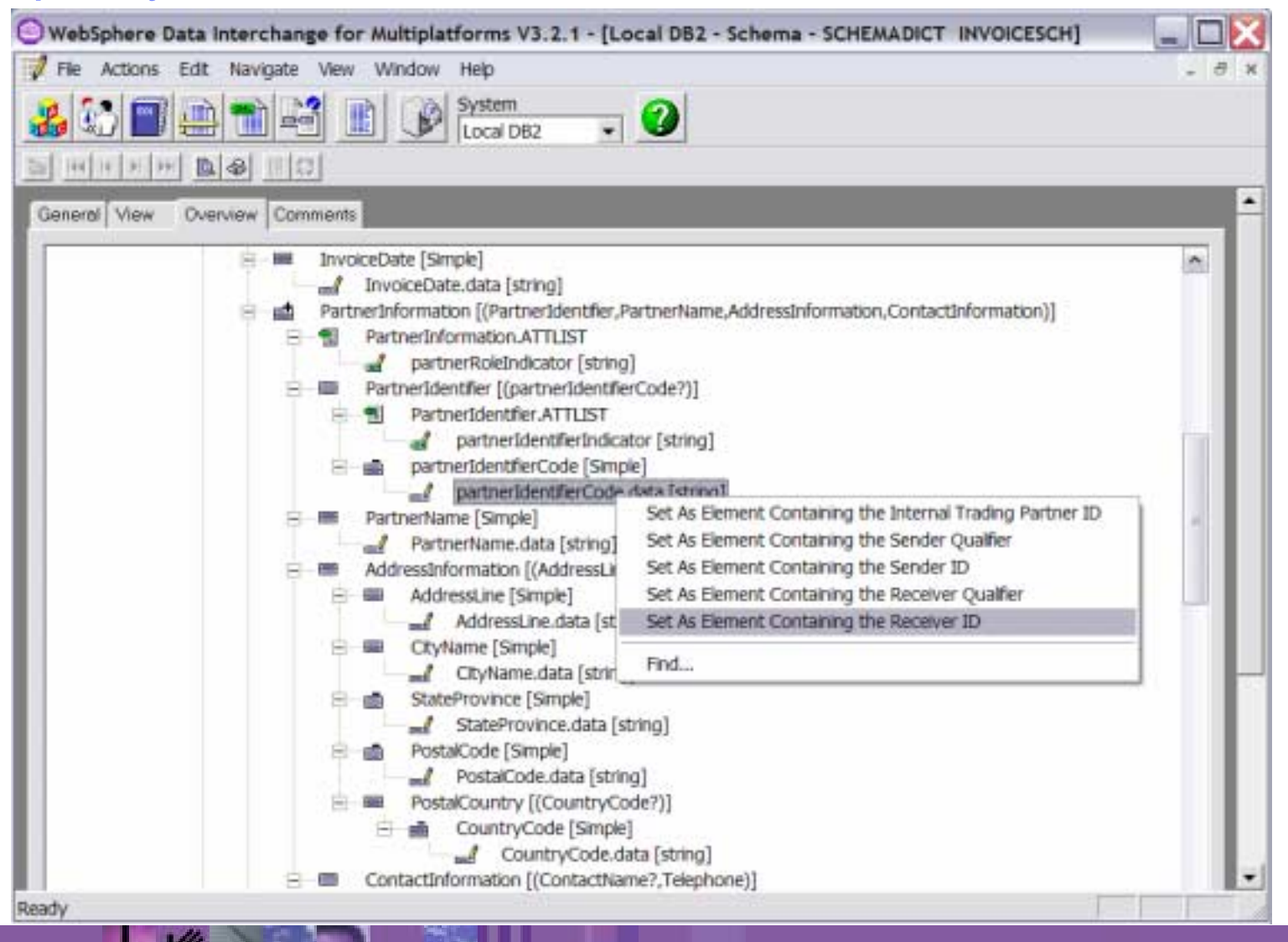

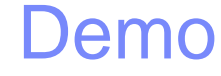

- **Show the configuration**
- **Run a translation**

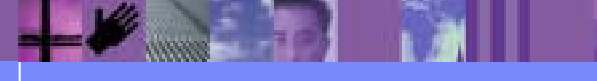

**B2B – Catch the Next Wave**

# **Summary**

- **Business IDs are not complex once you get used to them**
- Business IDs have several advantages
	- $\triangleright$  All business IDs (internal and external) are consolidated into one place

Makes it easier to see what business IDs are associated with a trading partner

- $\triangleright$  Business IDs can be changed without having to change rules
- $\blacktriangleright$  Can be associated with various groups of documents sent to, or received from, a trading partner
	- All documents
	- All documents of a particular syntax
	- All document types from a particular dictionary
	- A specific type of document only
- **Next steps** 
	- $\triangleright$  Begin using business IDs for your DT maps
	- $\triangleright$  Also try other features like trading partner groups (process ID)

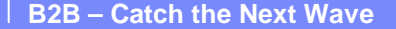

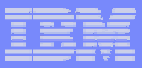

# Questions and Answers

- David Hixon
- **. IBM B2B Architect**
- **Tampa, FL**
- **dhixon@us.ibm.com**
- ! 813-356-5387

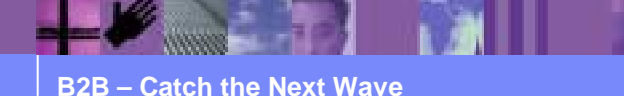